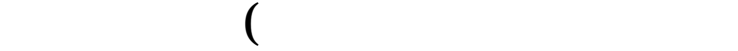

 $\overline{1}$ 

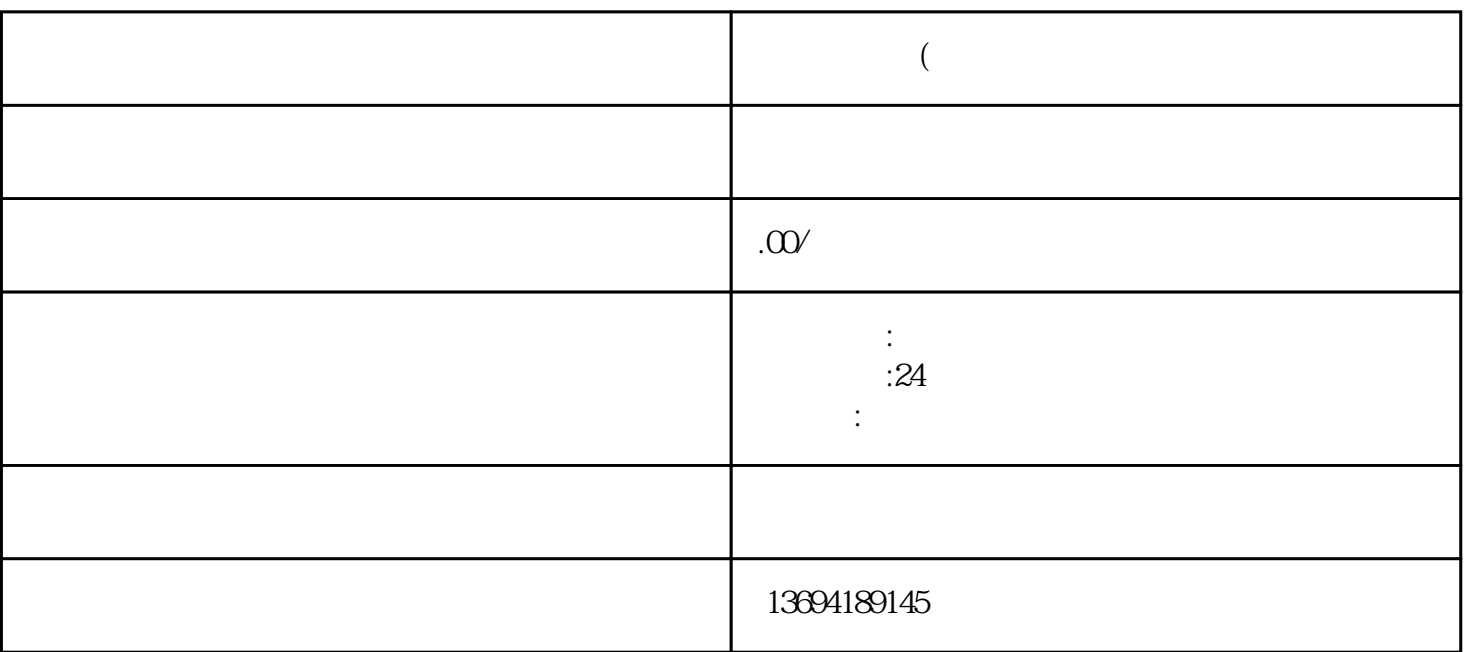

"微信弄投票"是指利用微信平台进行投票活动的一种方式。随着微信的普及和功能的不断完善,微信

bukehuoque

bukehuoque

 $\frac{u}{\sqrt{2}}$  $\frac{1}{2}$  , and  $\frac{1}{2}$  , and  $\frac{1}{2}$  , and  $\frac{1}{2}$  , and  $\frac{1}{2}$  , and  $\frac{1}{2}$  , and  $\frac{1}{2}$  , and  $\frac{1}{2}$  , and  $\frac{1}{2}$  , and  $\frac{1}{2}$  , and  $\frac{1}{2}$  , and  $\frac{1}{2}$  , and  $\frac{1}{2}$  , and  $\frac{1}{2}$  , a  $\frac{u}{s}$  $\frac{a}{\sqrt{a}}$  $,$ 

您需要打开微信并进入"发现"页面。在这里,您将看到"小程序"选项。点击它,然后搜索"投票"